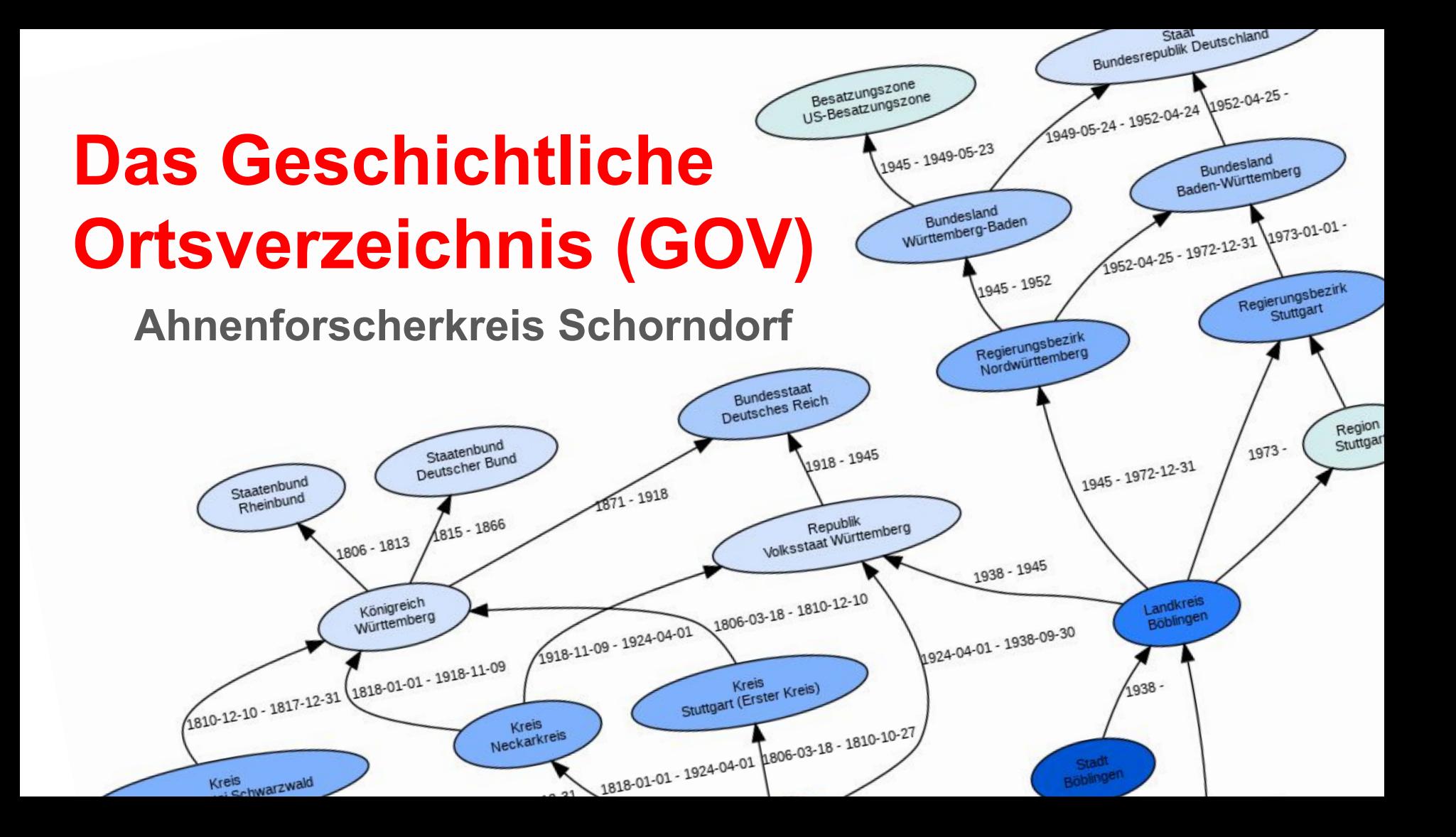

## **Inhaltsverzeichnis**

- Lokalisierung von Orten früher & heute
- GOV Das Geschichtliche Ortsverzeichnis
	- Historie
	- Beschreibung
	- Umfang
- Vorgehensweise und Handhabung
	- $\circ \rightarrow$  Demo
- Vorteile für die eigene Forschung
- Einbindung in Genealogieprogrammen
	- $\circ \rightarrow$  Demo

• Zumeist nur auf eine Ortsbezeichnung begrenzt

**Beispiel:** *Kirchheim*

● Eventuell noch mit Zusatzangaben zur besseren Unterscheidung oder für die regionale Zuordnung

> **Beispiel:** *Kirchheim unter Teck* oder *Kirchheim am Neckar* oder *Kirchheim bei München*

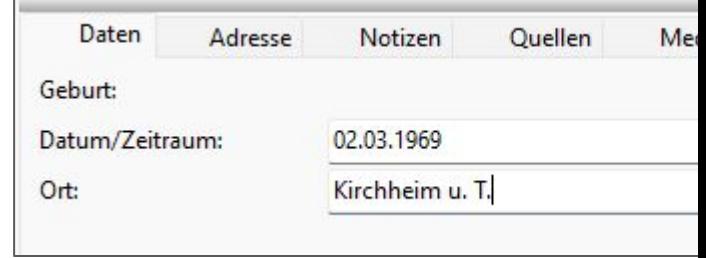

● Bedingte sich durch Platzmangel auf den Personenkarten oder im Speicherplatz der ersten Programme

- Aufkommen von GEDCOM und erste Ansätze von besseren Einteilungen
- Definition aus den ersten GEDCOM-Definitionen:

*Ort, Landkreis, Bundesland, Staat* oder *Staat, Bundesland, Landkreis, Ort*

**Beispiele:**

- **Ort:** *Kirchheim unter Teck Kirchheim bei München*
- **Landkreis:** *Esslingen München*
- 
- 

*–* **Bundesland:** *Baden- Württemberg Bayern*

*–* **Staat:** *Deutschland Deutschland*

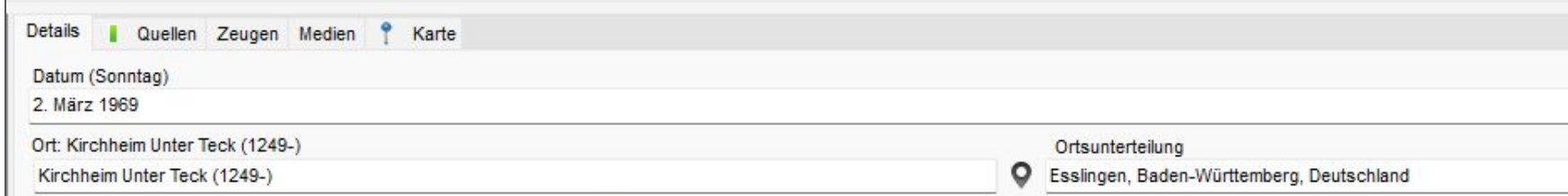

- Scheinbar relativ gute Abdeckung der Orte und eine auf dem ersten Blick eindeutige Zuordnung waren möglich Aber auch mit diesem System kommt man schnell an Grenzen
- Was macht man mit Orten, die sich nicht mit dem Schema abbilden lassen?

**Österreich:** *Ort, (Politischer Bezirk), Bundesland, Staat* **Schweiz:** *Ort, Kanton, Staat*

• Oder auch wenn man den Ort nicht eindeutig klassifizieren kann oder dieser mehrdeutig ist:

**Beispiel:** *Weiler, , , Deutschland*

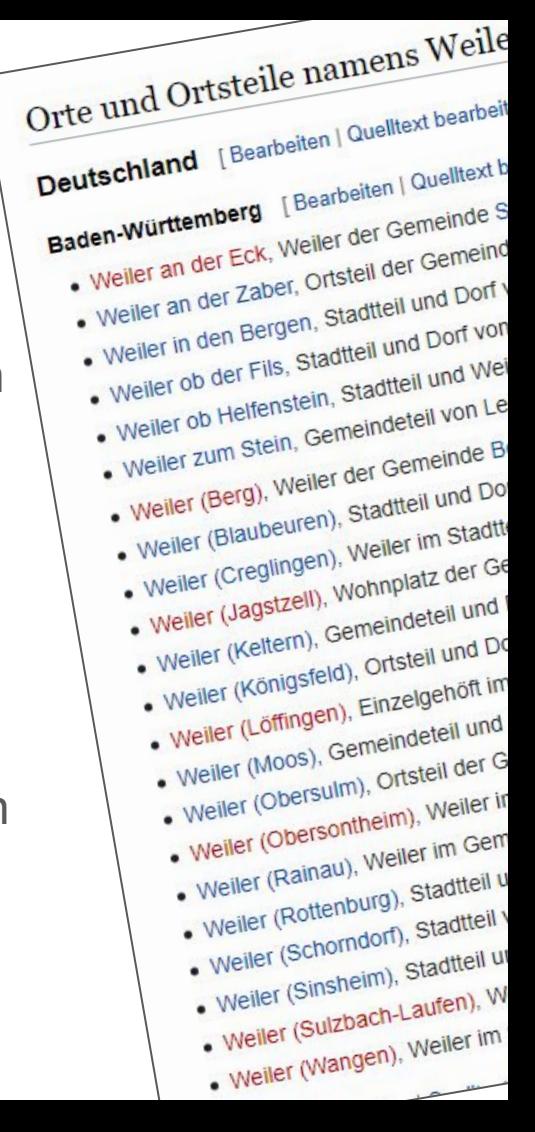

● Auch zeigte sich, dass man mit dem Schema immer nur **eine exakte Ortsdefinition** festhalten kann:

**Beispiel:**

**Deutsch:** *Neustadtl, Tachau, Böhmen (Pilsner Region), Tschechien* **Tschechisch:** *Stráž, Okres Tachov, Plzeňský kraj, Česko*

● Alternativ wurden auch Kombinationen angewandt, um solche Missstände zu kompensieren:

**Beispiel:**

*Neustadtl (Stráž), Tachau (Okres Tachov), Böhmen (Plzeňský kraj), Tschechien (Česko)*

- Verbesserung durch Weiterentwicklungen bei den Genealogie-Programmen
- Zum Beispiel die Aufnahme von **Geographischen Koordinaten**
	- wie **WG S84** (»World Geodetic System 1984«) oder **UTM** (»Universal Transverse Mercator«)

#### **Beispiel:**

Kirchheim unter Teck **WG S84:** *48° 38′ 54″ N, 9° 27′ 4″ E* oder *48.648333°, 9.451111°* **UTM:** *32U 533227 5388462*

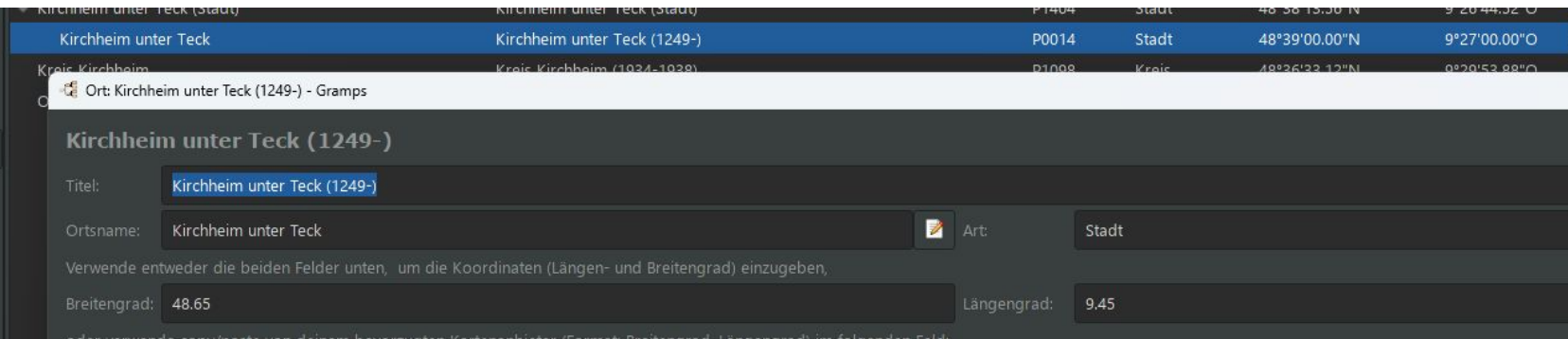

- Aufnahme von diversen Kartendienste in die genealogischen Softwareprogrammen ○ wie z. B. **Google Maps** oder **OpenStreetMap**
- Aufnahme von alternativen oder sprachabhängigen Länderbezeichnungen
- Vordefinierte Ortslisten oder entsprechende Such-Erweiterungen
- Einbindung von genealogischen Ortslexikas
- Oder aber auch ein Mix aus verschiedenen Ansätzen

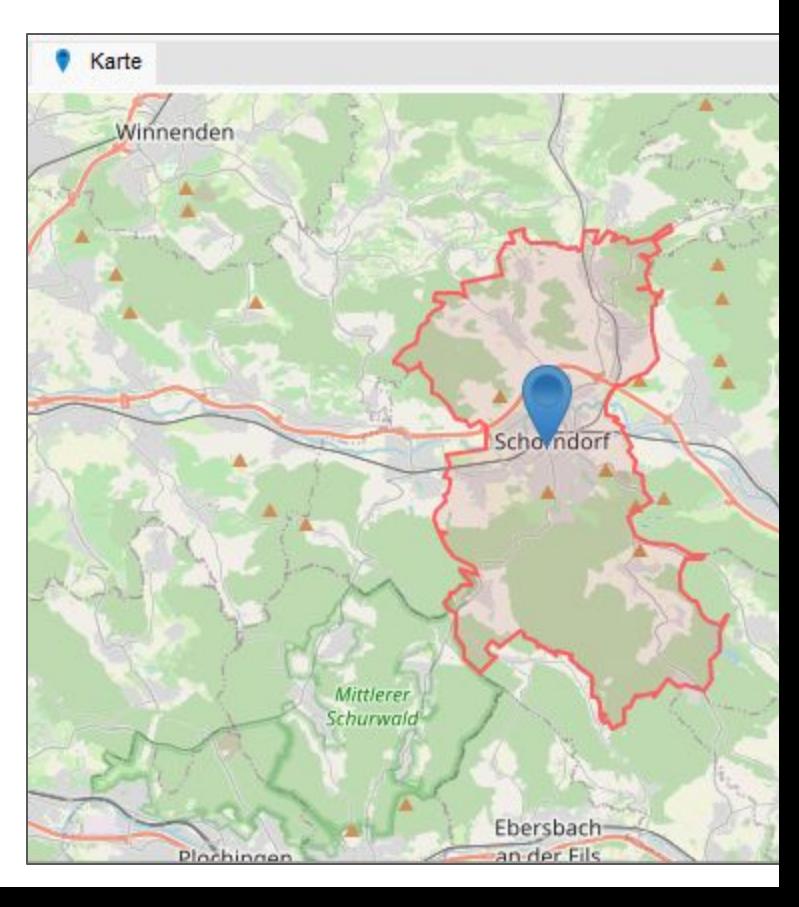

- Im Endeffekt führte es dazu, dass die Vielfalt an Kombinationen und Definitionen eher zunahmen, und jeder seine persönliche Definition machte
- Ein automatischer Vergleich von Datensätzen ist damit nahezu nicht mehr durchführbar
	- Was insbesondere bei Online-Portalen recht schnell auffällig ist!

Blaubeuren, Württemberg, Deutschland Eheschließung 8. März 1636 Kirchheim (Teck) Kirchheim (Teck)<br>Tod 11. April 1678<br>Neuffen, Landkreis Esslingen, Baden-Württemberg, Deutschland Geburt um 1512 Geburt um 1512<br>Kirchheim, Württemberg, Deutschland

 $24.$  Dezember 1543

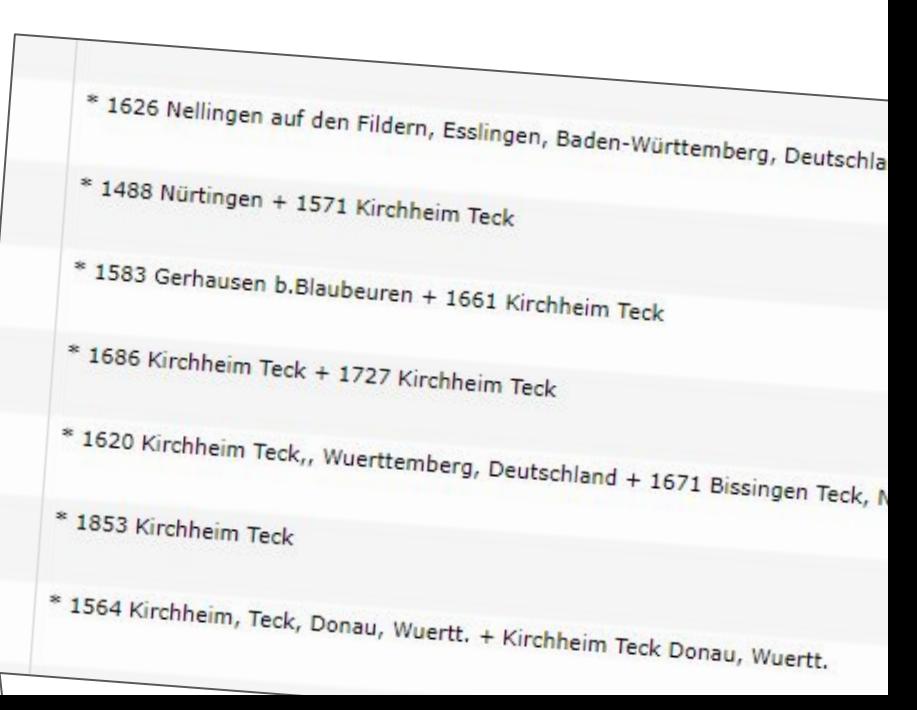

● Was aber allen Lösungen fehlte und nicht abgebildet werden konnte:

Die Abbildung von Ortsdefinitionen und deren Eingliederung in strukturelle Verwaltungseinheiten, die über die geographische Zuordnung hinaus auch die geschichtlichen, zeitlichen und sprachlichen Einordnungen berücksichtigen!

> **Und hier kommt das »Geschichtliche Ortsverzeichnis« (GOV) ins Spiel!**

## **Historie von GOV**

- GOV beruhte auf einer DBASE-Datenbank, die der Koblenzer Genealoge **Heinz Augustin** zwischen 1992 und 1994 zusammengetragen hatte
- Konnte mit einem von ihm selbst entwickelten Programm durchsucht werden
- Diese Datenbank (GOV1) wurde von ihm zum freien Download für Ahnenforscher zur Verfügung gestellt
- 1994 stellte Herr Augustin seine Mitarbeit an dem Projekt ein
- Ab 1995 wurde es vom **Verein für Computergenealogie** als GOV2 weiterentwickelt
- Wurde Anfang 2000 in die heutige Internetdatenbank GOV portiert

## **Beschreibung von GOV**

- Das GOV ist ein Hilfsmittel für Genealogen, Historiker und Soziologen
- Erlaubt den Zugriff auf eine Vielzahl von ortsbezogenen Daten, besonders für Angaben, die in der Familienforschung von Bedeutung sind:
	- Geographische Lage eines Ortes (Koordinaten oder Anzeige auf einer Karte)
	- Frühere Namen eines Ortes oder Namen in einer anderen Sprache
	- Historische Zugehörigkeit eines Ortes (verwaltungsrechtlich, kirchlich usw.) ausgehend von aktuellen Zugehörigkeiten
	- Verschiedene Schlüsselzahlen (Postleitzahl, Gemeinde-Kennziffer, Kennungen in externen Ortsdiensten)
	- Hinweise auf Quellen, Archive und ortsbezogene Literatur
- Im GOV sind **Orte**, **Gemeinden**, **Landkreise**, **Regionen** aber auch **Kirchen**, **Pfarreien**, **Kirchenkreise**, u. ä. zu finden

## **Umfang der Ortsdaten**

- Im GOV sind ca. 1.210.000 Einträge enthalten (Stand August 2019)
- Schwerpunkte der Bearbeitung waren bisher **Europa**, **USA** sowie **Australien**

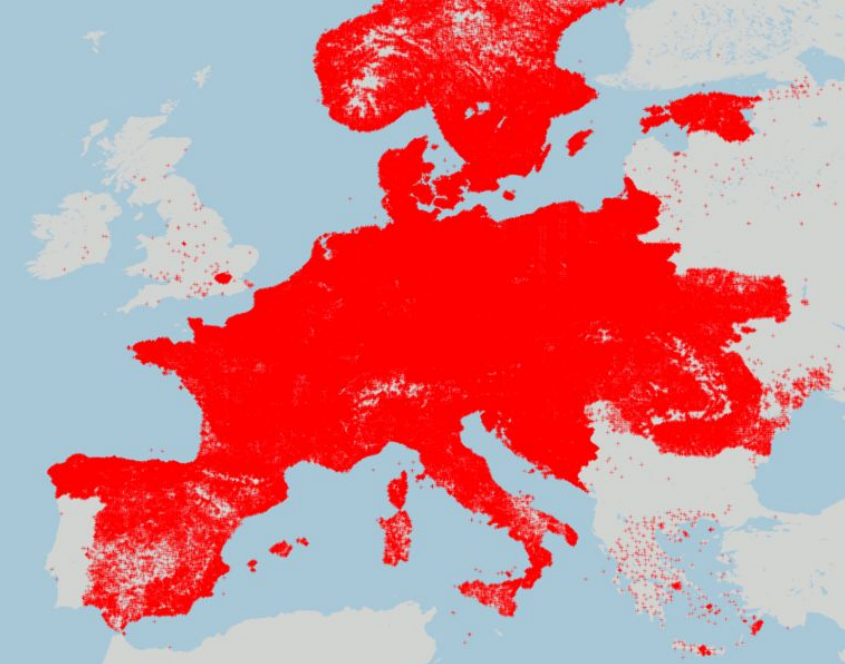

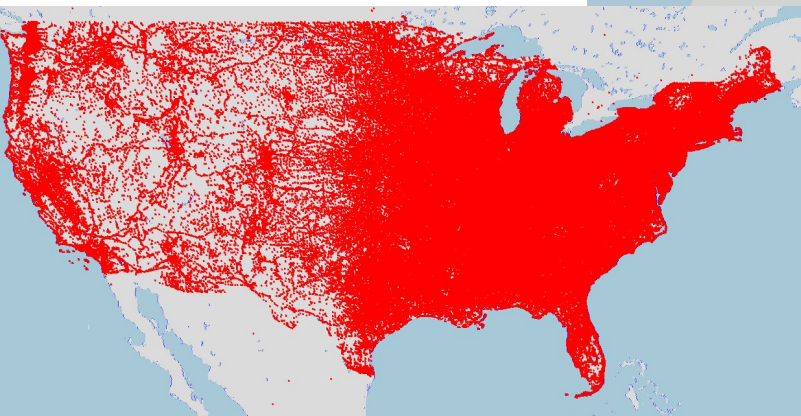

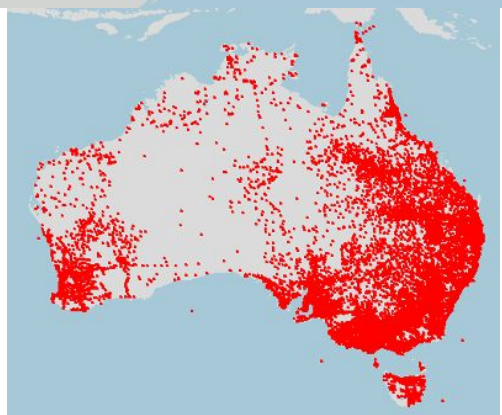

# **Vorgehensweise**

- 1. Aufruf der Startseite von GOV <http://gov.genealogy.net/search/index>
- 2. Eingabe des zu suchenden Ortsnamen
- 3. Anzeige aller Treffer (Objekte) zu dem gesuchten Ortsnamen
- 4. Auswahl des gewünschten Objektes
- 5. Anzeige aller Informationen eines **Objektes**
- → **Beispiel:** [»Kirchheim unter Teck](http://gov.genealogy.net/item/show/KIREIMJN48RP)«

#### Das Geschichtliche Orts-Verzeichnis

75 Einträge in 4 ms gefunden.

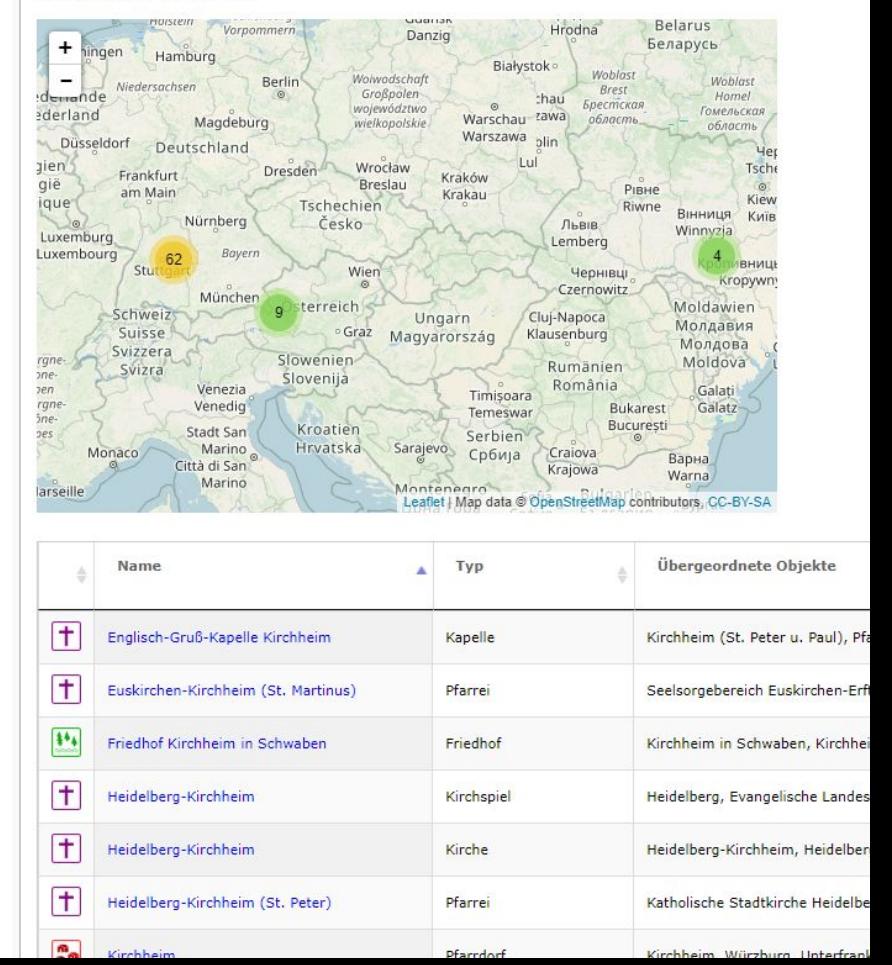

## **Demonstration GOV**

● **GOV:** <http://gov.genealogy.net/search/index>

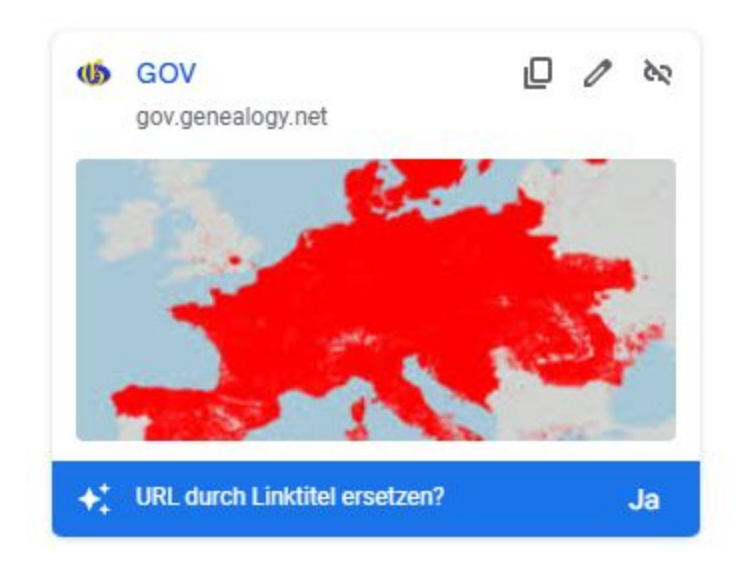

## **Vorteile für die eigene Forschung**

- Geschichtliche Erkenntnisse über Orte, Regionen und deren Ereignisse  $\circ \rightarrow$  Timelines, Lebensläufe, Historien, ...
- Auffinden von möglichen Quellen und neuen Nachweisen
- Möglicherweise Überwindung von Totpunkten durch regionale Forschungsschwerpunkte
- Eindeutige Zuordnung von Orten in der eigenen Forschung
- Bessere Vergleichbarkeit von Daten unterschiedlicher Forscher:innen
- Mittlerweile auch in der Wissenschaften schon im Einsatz

## **Einbindung ins Genealogieprogramm**

- Aufzeigen von Verwaltungsstrukturen eines Ortes
- Ortssuche in GOV aus dem Genealogieprogramm heraus
- Automatische Übernahme der Informationen aus GOV ins eigene Programm
- Ausgabe der historischen Ortsbezeichnungen und Verwaltungseinheiten zum jeweiligen Datum:
	- Listen
	- Berichten
	- Darstellungen
	- Chroniken
	- usw.

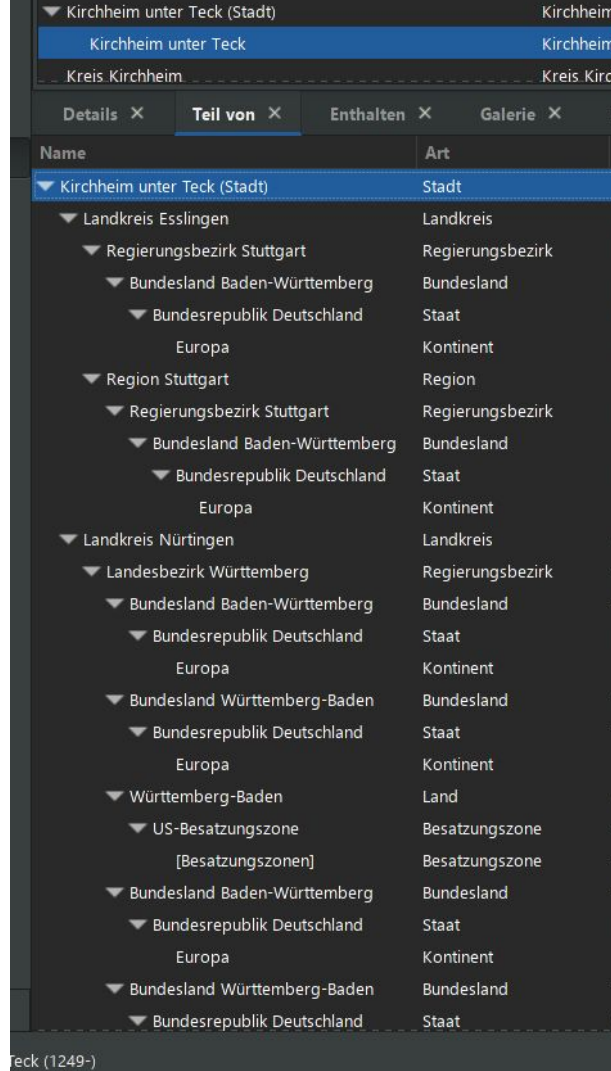